# **Pro-face**

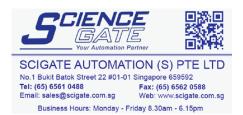

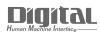

# Device/PLC Connection Manuals

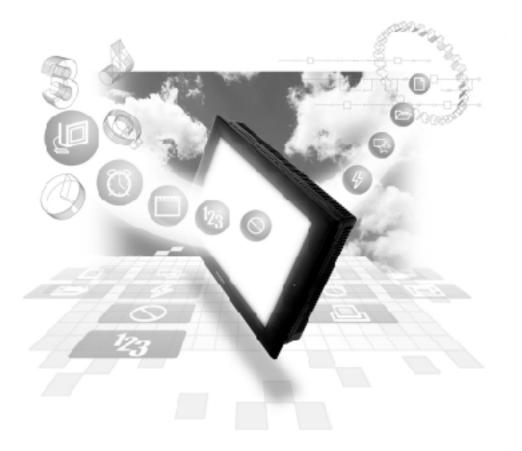

#### About the Device/PLC Connection Manuals

Prior to reading these manuals and setting up your device, be sure to read the "Important: Prior to reading the Device/PLC Connection manual" information. Also, be sure to download the "Preface for Trademark Rights, List of Units Supported, How to Read Manuals and Documentation Conventions" PDF file. Furthermore, be sure to keep all manual-related data in a safe, easy-to-find location.

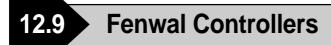

#### 12.9.1 System Structure

This section describes the system structure in which the temperature controller made by Fenwal and the GP/GLC are connected.

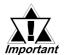

- The GP/GLC/LT data area ranging from LS0 through LS19 (20 words) cannot be allocated to the data area available for control and measurement. Even if the system area is set for this using GP-PRO/PBIII or when the GP/GLC/LT is offline, this allocation is not possible.
- Read Area Information:

The GC, GA, and GP devices specified at the first address of the system area are exclusively for reads. When they are used as read areas, take care not to write data to those areas. Otherwise, a host communication error (02:FA) will be generated.

#### ■ AL series

#### ♦1:1 connection

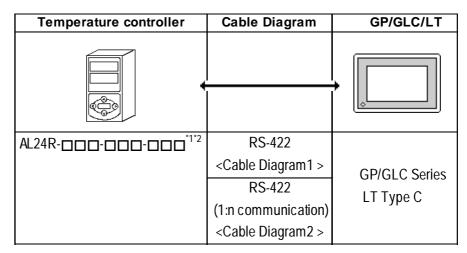

- \*1 The "□" indicates that that temperature controller model number varies depending upon the options specified. For further model information, refer to the AL series catalog.
- \*2 The production number of the temperature controller should be 02010023 or later and the serial number 0204 or later.

# 12.9.2 Cable Diagram

The following cable diagram may differ from the one recommended by Fenwal. However, using this cable diagram will not cause any problems.

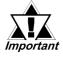

#### • Use a communication cable conforming to IEEE485.

• For multi-drop connections, the wiring unit (model AL-W) made by Fenwal can be used for the transition wiring for RS-485 communication. The length of the wiring can be from 57 mm to 1 m.

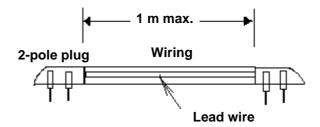

- The maximum transmission distance is 600 m.
- The FG of the GP/GLC/LT should be grounded according to your country's specifications.
- No terminating resistor is required for a temperature controller connected to a terminator.

Cable Diagram 1 1:1 RS-422 2-wire type

• When using Digital's RS-422 connector terminal adapter, GP070-CN10-O

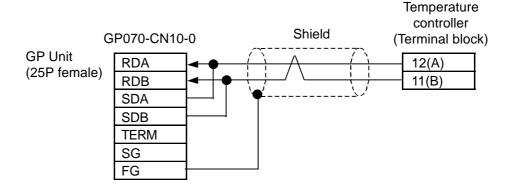

• When using Digital's RS-422 cable, GP230-IS12-O

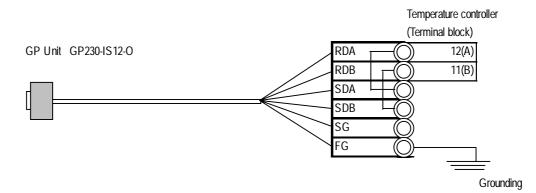

• When making your own cable connections

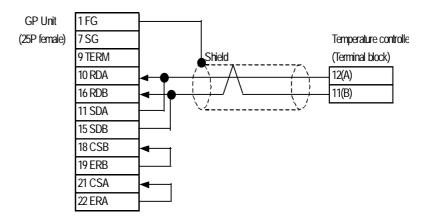

#### Cable Diagram 2 1:n RS-422 2-wire type

• When using Digital's RS-422 connector terminal adapter, GP070-CN10-O

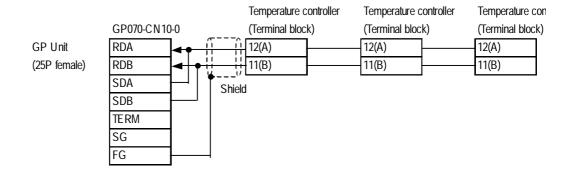

• When using Digital's RS-422 cable, GP230-IS12-O

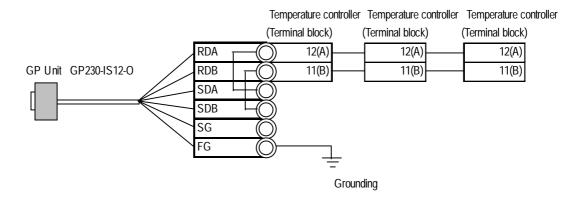

• When making your own cable connections

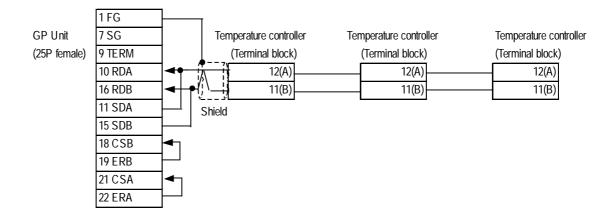

# 12.9.3 Supported Devices

The following table describes the range of devices supported by the GP/GLC/LT.

## ■ AL series

Setup System Area here.

| Device                                   | Bit Address | Word Address | Particulars      |      |
|------------------------------------------|-------------|--------------|------------------|------|
| Input signal                             |             | IN1          | Bit ] 5]         |      |
| Decimal place in linear input            |             | UN1          | Bit ] 5]         |      |
| With or without IRr/c 2-point correction |             | IR1          | Bit] 5]          |      |
| Control mode                             |             | CM1          | Bit 151          |      |
| Filter constant                          |             | FS1          | Bit ] 5]         |      |
| Control LED illumination direction       |             | OD1          | Bit] 5]          |      |
| Control output direction                 |             | OA1          | Bit] 5]          |      |
| Burnout direction                        |             | BO1          | Bit] 5]          |      |
| Output limit method                      |             | LT1          | Bit 151          |      |
| Warning type                             |             | AK1          | Bit 151          |      |
| Warning 1: Alarm warning code            |             | HA1          | Bit] 5]          |      |
| Warning 1: Temperature warning code      |             | A11          | Bit] 5]          |      |
| Warning 2: Temperature warning code      |             | A21          | Bit] 5]          | H/L  |
| Warning 3: Temperature<br>warning code   |             | A31          | Bit] 5]          | 11/L |
| Warning LED illumination direction       |             | LE1          | Bit] 5]          |      |
| CT type                                  |             | CT1          | Bit] 5]          |      |
| Upper and lower limits of setting range  |             | HL1 ~ HL2    | Bit ] 5] *3      |      |
| Linear input scaling H and L             |             | L1 ~ L2      | Bit 151 *3       |      |
| Upper and lower output limits            |             | OL1 ~ OL2    | Bit] 5] *3       |      |
| Proportional time                        |             | PT1          | Bit] 5]          |      |
| Proportional band                        |             | PB1          | <u>Bit</u> 31) " |      |
| Integral action time                     |             | IT1          | <u>Bit</u> 31) " |      |
| Derivative action time                   |             | DT1          | Bit 31) "        |      |
| ARW                                      |             | AR1          | Bit ] 5]         |      |
| ON/OFF sensitivity                       |             | DI1          | Bit] 5]          |      |
| Manual reset                             |             | RT1          | Bit ] 5]         |      |
| Sensor error correction                  |             | SA1          | Bit ] 5]         |      |

|                                                                                                    |             |              | System Area nere. |
|----------------------------------------------------------------------------------------------------|-------------|--------------|-------------------|
| Device                                                                                                    | Bit Address | Word Address | Particulars       |
| Temperature value before<br>high-point correction for IRr/c<br>2-point correction value                           |             | IA1          | Bit ] 5]          |
| Temperature value after high-<br>point correction for IRr/c 2-                                                    |             | IB1          | Bit 1 51          |
| point correction value<br>Temperature value after low-<br>point correction for IRr/c 2-<br>point correction value |             | IC1          | Bit ] 5]          |
| Temperature value after low-<br>point correction for IRr/c 2-<br>point correction value                           |             | ID1          | Bit ] 5]          |
| Transmission output scaling H and L                                                                               |             | DS1 ~ DS2    | Bit 151 -3        |
| Setting value for heater<br>breakage current                                                                      |             | CA1          | Bitl 51           |
| Warning sensitivity                                                                                               |             | AD1          | Bit ] 5]          |
| Main temperature setting                                                                                          |             | S1           | Bit ] 5]          |
| Warning 1: 1 point                                                                                                |             | SP1          | Bit 31) *1        |
| Warning 1: Bands H and L                                                                                          |             | SB1 ~ SB2    | Bit 31 *1*3       |
| Warning 2: 1 point                                                                                                |             | DP1          | Bit 31) *1 H/L    |
| Warning 2: Bands H and L                                                                                          |             | DB1 ~ DB2    | Bit 31) *1*3      |
| Warning 3: 1 point                                                                                                |             | TP1          | Bit 31) *1        |
| Warning 3: Bands H and L                                                                                          |             | TB1 ~ TB2    | Bit 31 *1*3       |
| Output method                                                                                                    |             | OU1          | Bit] 5] *2        |
| Number of warnings                                                                                                |             | AN1          | Bit]5] *2         |
| RUN/STOP                                                                                                    |             | RS1          | Bit ] 5]          |
| Auto tuning                                                                                                    |             | AT1          | Bit ] 5]          |
| Key locking                                                                                                    |             | KY1          | Bit] 5]           |
| Mode locking                                                                                                    |             | ML1          | Bit] 5]           |
| POWER ON/OFF                                                                                                    |             | ON1          | Bit] 5]           |
| Current temperature                                                                                               |             | PV1          | Bit] 5] *2        |
| Operation panel                                                                                                   |             | MV1          | Bit] 5] *2        |
| Temperature control                                                                                               |             | GC1 ~ GC8    | Bit ] 5] *2*3     |
| Warning                                                                                                    |             | GA1 ~ GA8    | Bit ] 5] *2*3     |
| Panel data                                                                                                    |             | GP1 ~ GP8    | Bit ] 5] *2*3     |

Setup System Area here.

\*1 This indicates a double-word device (all others without this mark are word devices)

- \*2 No writes are possible.
- \*3 If there are two device address ranges or more, refer to "Detailed List of Data Types for AL series ID Codes" for the definition of each address.

| Item                                    | ID code | Data type                                 |
|-----------------------------------------|---------|-------------------------------------------|
| Linner and lower limits of acting range | HL1     | Lower limit of setting range              |
| Upper and lower limits of setting range | HL2     | Upper limit of setting range              |
|                                         | L1      | Scaling L                                 |
| Linear input scaling H and L            | L2      | Scaling H                                 |
|                                         | OL1     | Lower output limit                        |
| Upper and lower output limits           | OL2     | Upper output limit                        |
| Transmission output scaling H and L     | DS1     | Scaling L                                 |
|                                         | DS2     | Scaling H                                 |
|                                         | SB1     | Band L                                    |
| Warning 1: Bands H and L                | SB2     | Band H                                    |
|                                         | DB1     | Band L                                    |
| Warning 2: Bands H and L                | DB2     | Band H                                    |
|                                         | TB1     | Band L                                    |
| Warning 3: Bands H and L                | TB2     | Band H                                    |
|                                         | GC1     | Setting temperature                       |
|                                         | GC2     | Current temperature                       |
|                                         | GC3     | Operation amount                          |
| <u> </u>                                | GC4     | Control output current value              |
| Temperature control                     | GC5     | ON/OFF status of control LED              |
|                                         | GC6     | ON/OFF status of control output           |
|                                         | GC7     | Reserved                                  |
|                                         | GC8     | Reserved                                  |
|                                         | GA1     | Error number                              |
|                                         | GA2     | Alarm list                                |
|                                         | GA3     | 1, 2, and 3: ON/OFF status of LED         |
|                                         | 014     | Warnings 1, 2, and 3: ON/OFF status of    |
| Warning                                 | GA4     | output                                    |
| -                                       | GA5     | Setting value for heater breakage current |
|                                         | GA6     | Heater current value                      |
|                                         | GA7     | Reserved                                  |
|                                         | GA8     | Reserved                                  |
| Panel data                              | GP1     | Setting temperature                       |
|                                         | GP2     | Current temperature                       |
|                                         | GP3     | ON/OFF status of control LED              |
|                                         | GP4     | 1, 2, and 3: ON/OFF status of LED         |
|                                         | GP5     | Error number                              |
|                                         | GP6     | Reserved                                  |
|                                         | GP7     | Reserved                                  |
|                                         | GP8     | Reserved                                  |
|                                         | 5.0     |                                           |

Detailed List of Data Types for AL Series ID Codes

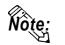

• To set up Parts and Tags in GP-PRO/PBIII, specify the unit number of the AL series unit when entering addresses. If no unit number is specified, the last unit number entered is assumed (the default value is 01). See the following:

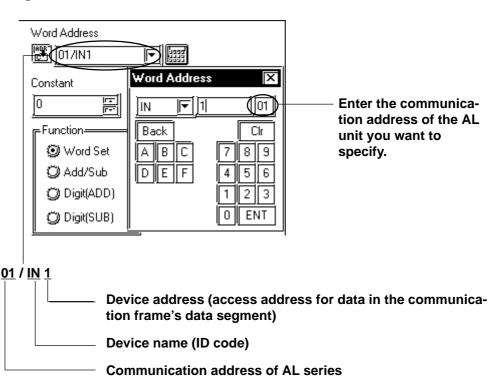

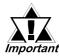

#### About the GP/GLC/LT system data area

The GP/GLC/LT system data area from LS0 to LS19 (20 words) cannot be allocated to the data area available for the temperature controller. Even if this system area is set up using GP-PRO/PBIII or when the GP/GLC/LT is offline, this allocation is not possible.

• About the read area:

The GC, GA, and GP devices that may be specified at the first address of the system area are exclusively for reads. When they are used as read areas, take care not to write data to those areas. Otherwise, a host communication error (02:FA) will be generated.

## 12.9.4 Environment Setup

The following table lists Digital's recommended temperature controller and GP/GLC/LT communication setup.

#### ■ AL series

| GP/GLC/LT Setup      |                    | Temperature Controller Setup           |  |
|----------------------|--------------------|----------------------------------------|--|
| Baud Rate            | 19200 bps (fixed)  |                                        |  |
| Data Length          | 8 bits (fixed)     |                                        |  |
| Stop Bit             | 2 bits (fixed)     |                                        |  |
| Parity Bit           | Even (fixed)       |                                        |  |
| Data Flow Control    | ER Control (fixed) |                                        |  |
| Communication Format | 2-wire type        |                                        |  |
| Unit No.             | 1                  | Communication Address 01 <sup>*1</sup> |  |

\*1 Specify the communication address of the temperature controller from 01 to 31.

Procedure: Select AdrS from Setup Parameter Display and then enter the desired 2-digit number (e.g., 01 for number 1).

# 12.9.5 Error Codes

<Temperature controller error codes>

The following lists error codes supported by the temperature controllers.

Each error message will display as "host communication error (02:\*\*:##)" in the lower left corner of GP/GLC/LT screen. "\*\*" stands for an error code specific to the temperature controller and "##" the temperature controller number where the error has occurred.

| Error code                              | Description                                                   | Details                                                             |
|-----------------------------------------|---------------------------------------------------------------|---------------------------------------------------------------------|
| 01 Tł                                   | The specified value is out                                    | The data written with a write tag is out of the range specified for |
| 01                                      | of the range.                                                 | the temperature controller.                                         |
| 02 The se                               |                                                               | The GP has tried to read or write when the specified device is      |
|                                         | The setting is invalid.                                       | invalid.                                                            |
|                                         |                                                               | Example: When the ON/OFF control is selected, the devices           |
|                                         |                                                               | related to the PID control become invalid.                          |
| 03<br>The execution is not<br>possible. | When the temperature control is under special processing, any |                                                                     |
|                                         |                                                               | write for status change is not possible. This error code appears    |
|                                         |                                                               | if the GP tries any write in the above state.                       |
|                                         | Example: During the auto tuning of the PID control, any write |                                                                     |
|                                         |                                                               | for status change is not possible.                                  |

For the details of error codes, refer to the Communication Production Specification of Temperature Controller for AL Users by Fenwal.

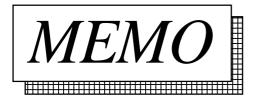